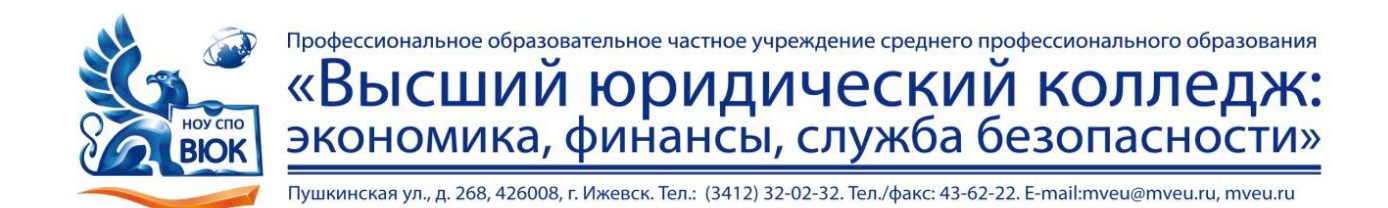

 ДОКУМЕНТ ПОДПИСАН ЭЛЕКТРОННОЙ ПОДПИСЬЮ

Сертификат: 01A879D600D9AF499849437C15CA3967FA Владелец: Новикова Варвара Валентиновна Действителен: с 03.04.2023 до 03.07.2024

> Методические рекомендации по выполнению практических работ

> > по дисциплине

# **ОУД. 10 Биология**

для специальности

09.02.03 Программирование в компьютерных системах

Ижевск 2020 г.

 Практическая работа – небольшой научный отчет, обобщающий проведенную учащимся работу, которую представляют для защиты преподавателю.

В процессе практического занятия учащиеся выполняют одну или несколько практических работ (заданий) под руководством преподавателя в соответствии с изучаемым содержанием учебного материала.

Ведущей дидактической целью практических занятий является формирование практических умений - профессиональных (умений выполнять определенные действия, операции, необходимые в последующем в профессиональной деятельности) или учебных (умений решать задачи по математике, физике, химии, информатике и др.), необходимых в последующей учебной деятельности по общепрофессиональным и специальным дисциплинам; практические занятия занимают преимущественное место при изучении общепрофессиональных и специальных дисциплин. Состав и содержание практических занятий направлены на реализацию Государственных требований.

На практических занятиях учащиеся овладевают первоначальными профессиональными умениями и навыками, которые в дальнейшем закрепляются и совершенствуются в процессе курсового проектирования и производственной (преддипломной) практики.

Наряду с формированием умений и навыков в процессе практических занятий обобщаются, систематизируются, углубляются и конкретизируются теоретические знания, вырабатывается способность и готовность использовать теоретические знания на практике, развиваются интеллектуальные умения.

 К практическим работам предъявляется ряд требований, основным из которых является полное, исчерпывающее описание всей проделанной работы, позволяющее судить о полученных результатах, степени выполнения заданий и профессиональной подготовке учащихся.

> Содержание практических работ **Тема: Учение о клетке**

## 1. **Практическая работа № 1 2/- час.**

**Тема:** " Приготовление и описание микропрепаратов клеток растений.

Сравнение строения клеток растений и животных по готовым микропрепаратам." **Цель работы:** 

Изучить особенности общего плана строения структурно - функциональных единиц живых организмов для оценки достоверности первых положений клеточной теории. Оборудование:

Чешуи лука, вода, микроскопы, предметные м покровные стекла, препаровальные иглы, скальпель, шпатель, микропрепараты эпителия почек, нейронов спинного мозга, поперечно -полосатой мышечной ткани.

#### *Ход работы:*

1. Изучают электронный снимок растительной клетки.

Клетки рассматривают сначала, а затем зарисовывают ядро две-три клетки, отмечают их форму зернистую цитоплазму, ядро с ядрышками.

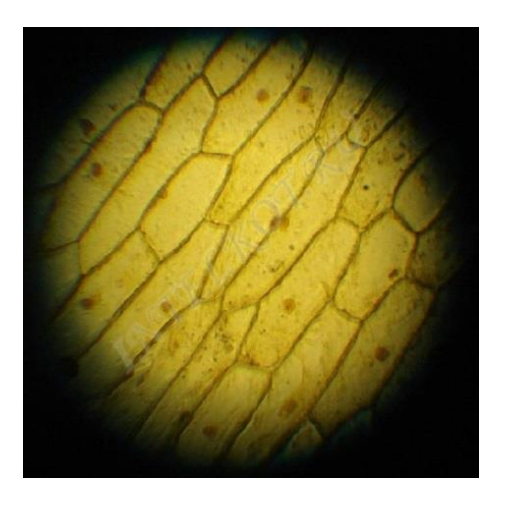

2. Изучают фотоснимок микропрепарата клеток плоского эпителия полости рта человека. Зарисовывают две-три крупные плоские клетки.

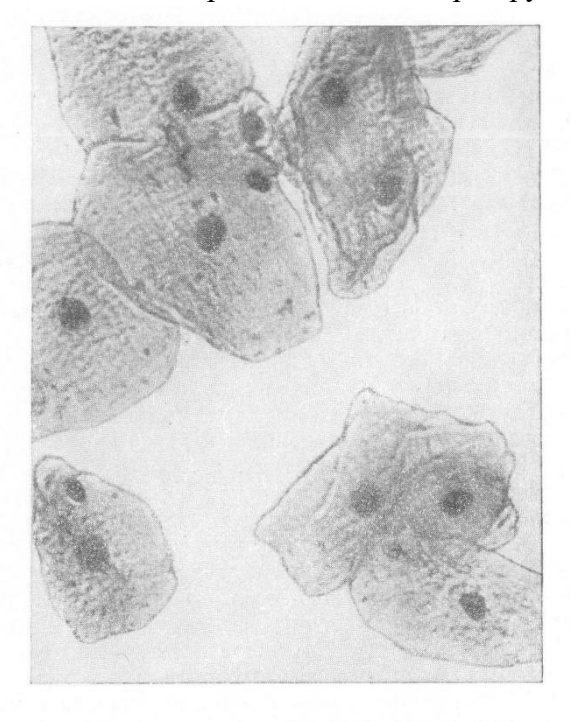

Рис. 114. Клетки плоского эпителия в отпечатке<br>с поверхности слизистой оболочки щеки человека. Об. 40, ок. 10.

3. На снимках постоянных микропрепаратах рассматривают эпителий почек, нейроны спинного мозга, волокна поперечно-полосатой мышечной ткани. Зарисовывают клетки.

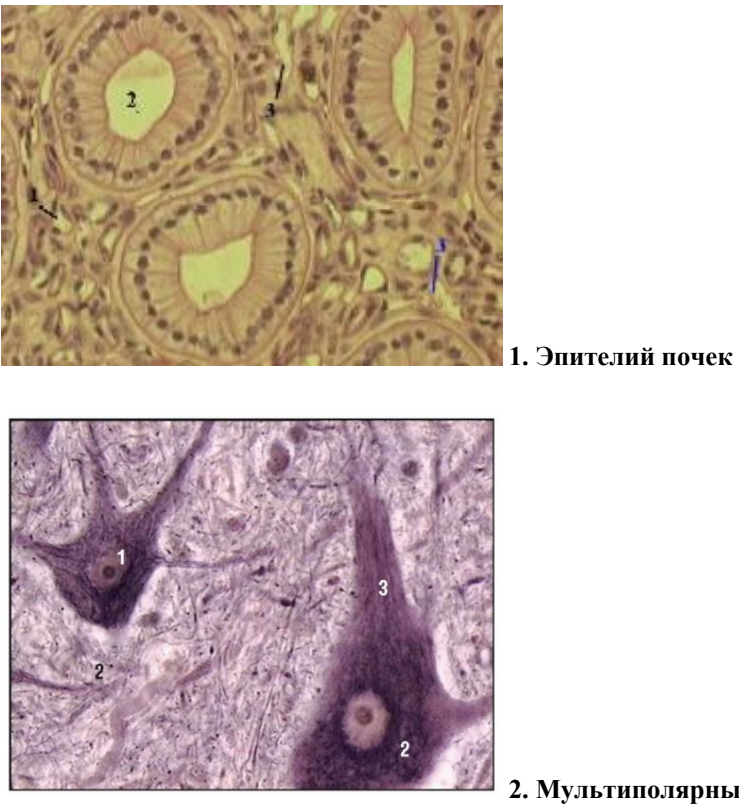

**2. Мультиполярные нейроны. Нейрофибриллы** 

**(поперечный срез спинного мозга, передние рога, импрегнация серебром, большое увеличение):** 1 ядро с ядрышком; 2 - хаотичное расположение нейрофибрилл в теле; 3 - упорядоченное расположение нейрофибрилл в отростках

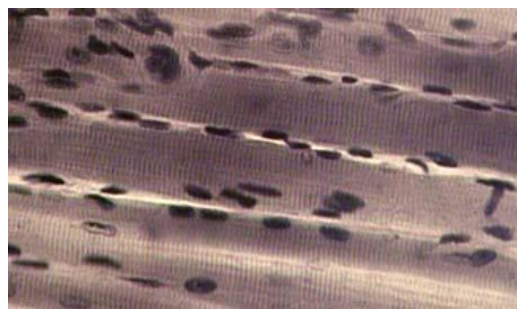

**3. Волокна поперечно-полосатой мышечной ткани**

4. Сравнить клетки по размерам, форме, расположению ядер. Объяснить причины сходств и различий в общем плане строения разных клеток с позиции положений клеточной теории.

#### **2.Тема: Организм. Размножение и индивидуальное развитие организмов**

#### **Практическая работа № 2,3 – 4/2 час**

#### **Тема: " Выявление и описание признаков сходства зародышей**

**человека и других позвоночных как доказательство их эволюционного родства.**"

 $N<sub>2</sub>$ 

**Цель работы:** Изучить особенности хромопластов в мякоти зрелых плодов и лейкопластов.

#### **Оборудование:**

электронные снимки плодов рябины, шиповника, ландыша, боярышника, фотоснимки листьев традесканции.

### *Ход работы:*

1. Изучают фотоснимок микропрепарата из плодов плодов рябины, шиповника, ландыша, боярышника

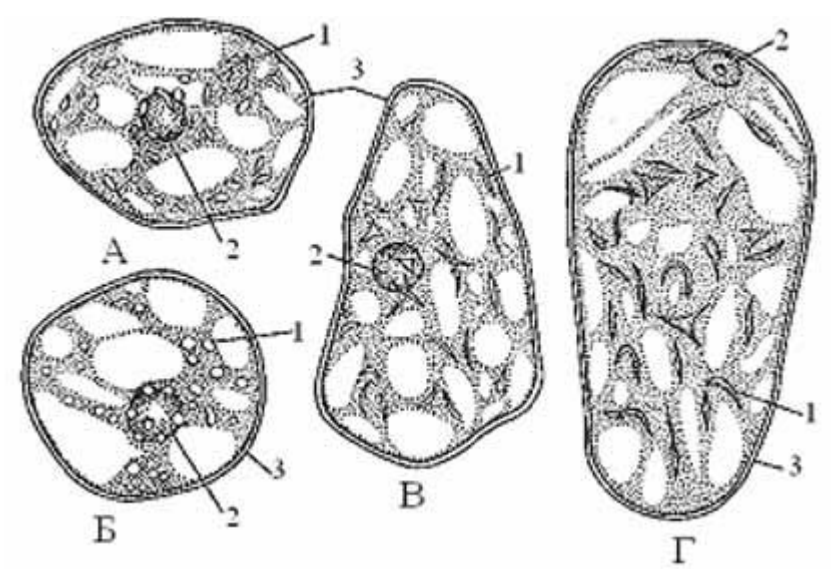

**Хромопласты в клетках мякоти зрелых плодов: А - шиповник; Б - ландыш; В - рябина; Г - боярышник***.* **1 - хромопласты, 2 - ядро, 3 - оболочка клетки**.

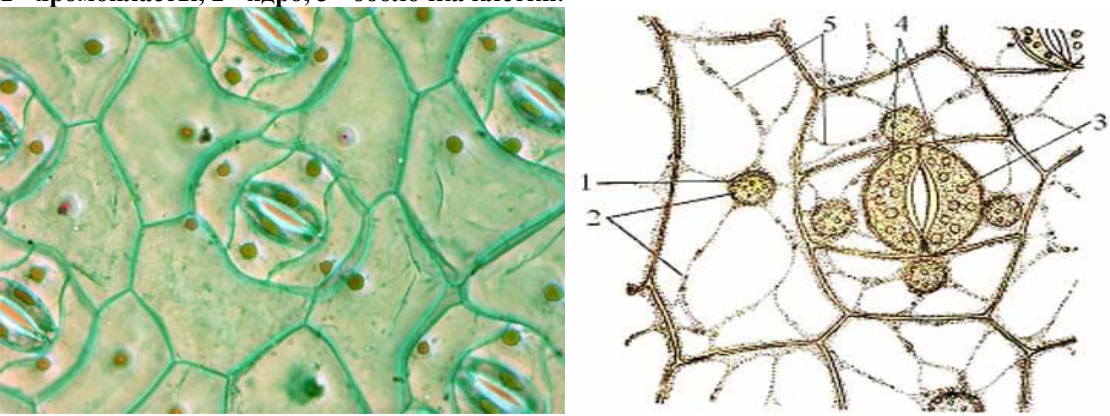

**Хлоропласты и лейкопласты в клетках эпидермы листа традесканции виргинской: 1 - ядро, 2 - лейкопласты, 3 - хлоропласты, 4 - замыкающие клетки устьиц, 5 цитоплазматические тяжи.**

2. Находят место, где клетки лежат наименее скученно, и переводят микроскоп на большее увеличение. Отмечают цвет и форму хромопластов в клетках и зарисовывают.

3. Изучают фотоснимки микропрепаратов лейкопластов..

4. Находят бледно-лиловые клетки, окрашенные антоцианом. Рассматривают одну клетку, находят лейкопласты вокруг ядра. Зарисовывают, делают обозначения.

**Цель работы :** Ознакомиться с методами микробиологических исследований и изучить строение бактерий разного происхождения. Оборудование*:*

Фотоснимки микропрепаратов, изготовленных из налета зубов человека.

#### Х*од работы:*

Рассматривают препараты, зарисовывают бактерии из различных сред. Делают вводы с практическими рекомендациями.

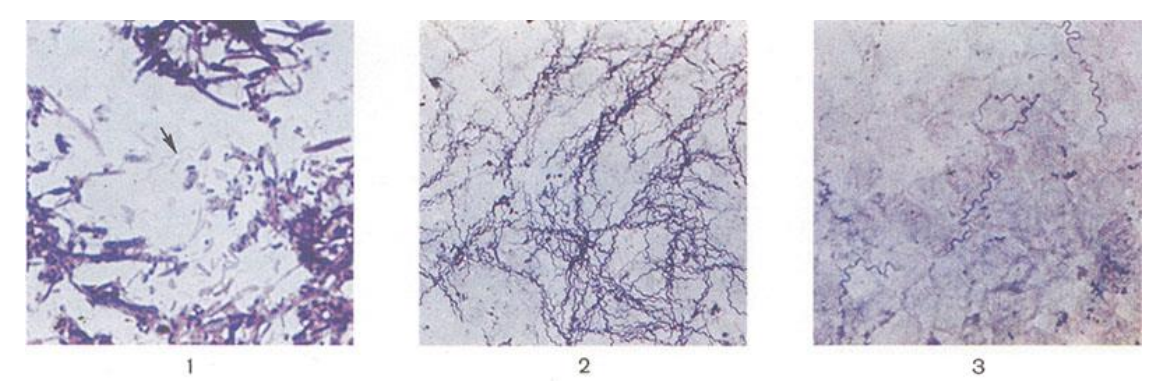

Рис. 1. Микропрепарат зубного налета; стрелкой указана сапрофитическая спирохета (Spirochaeta buccal is); окраска по Граму; X 800. Рис. 2. Микропрепарат чистой культуры спирохет клещевого возвратного тифа ( Borrelia persica); окраска по Романовскому.— Гимзе; X 800. Рис. 3. Мазок крови больного клещевым возвратным тифом; в поле зрения видны множественные спирохеты (Borrelia persica); окраска по Романовскому — Гимзе; X 800.

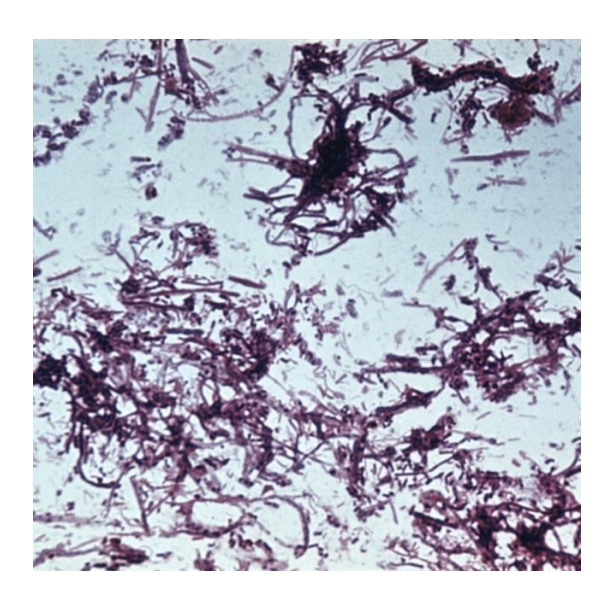

#### Особенности ультраструктуры спирохет

- цитоплазматический цилиндр переплетён с одной или несколькими осевыми фибриллами (состоят из флагеллина)
- один конец фибриллы прикреплён к субтерминальному диску (блефаропласту, как у простейших)

#### **Цель работы:**

Изучить поведение хромосом в различные фазы митоза. Оборудование: Фотоснимки постоянных препаратов кончика корня лука.

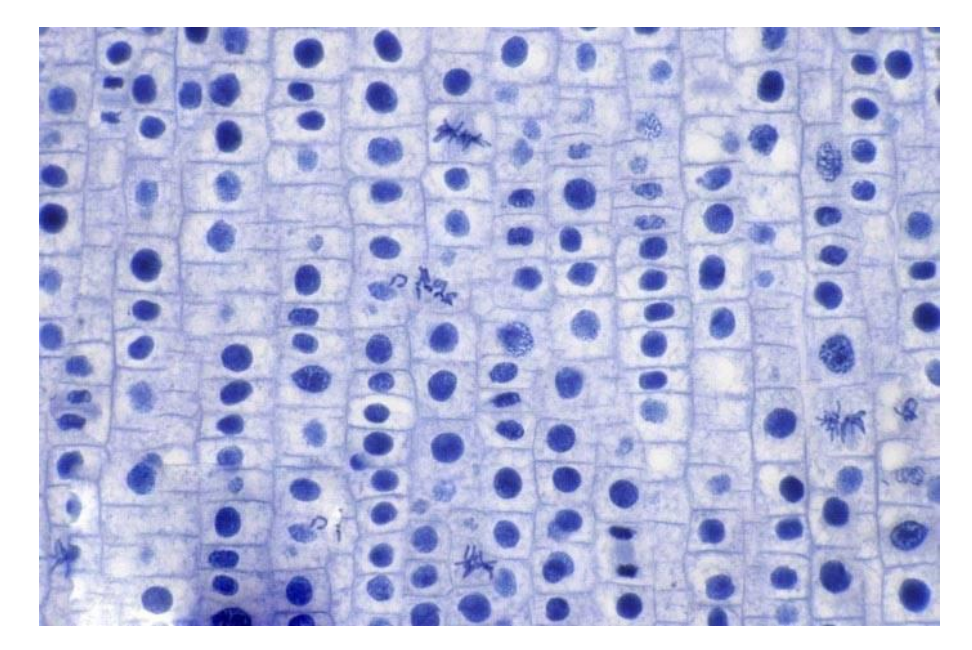

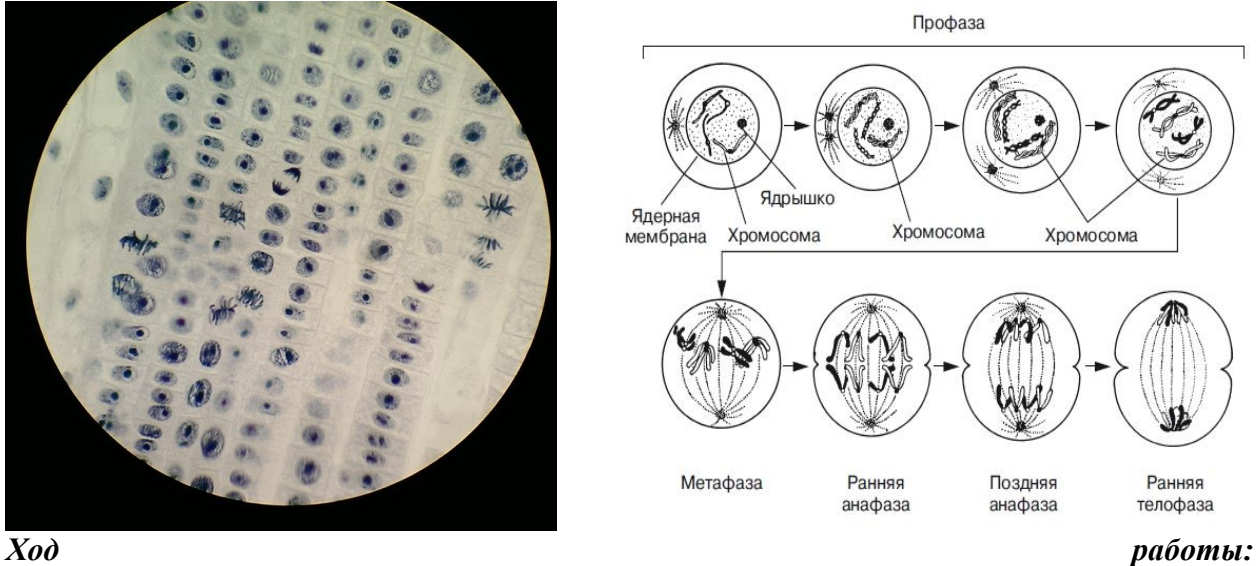

1**.** . Находят на снимках стадию интерфазы, различные фазы митоза. Крупно рисуют контуры клеток.

3. Зарисовывают клетку в интерфазе: Ядро в клетке округлое, с четкими границами. Могут быть видны 1-2 ядрышка. 4. Зарисовывают клетку в начале и конце профазы: В начале ядро заметно увеличивается, в нём исчезают ядрышки; в кариоплазме виден клубок из тонких нитей (хромосом); в конце профазы ядерная оболочка разрушается, хромосомы выходят в цитоплазму. 5. Зарисовывают клетку в метафазе: Хромосомы сильно утолщаются, укорачивается, и в виде изогнутых структур лежат в экваториальной плоскости, образую материнскую звезду.

6. Зарисовывают клетку в анафазе: в клетке видны 2 звезды, т.к. сестринские хроматиды перемещаются к полюсам. Хромосомы имеют вид шпильки: центромеры направлены к полюсам, а плечи расходятся под углом друг к другу. 7: Зарисовывают клетку в телофазе: у противоположных полюсов видны рыхлые клубки.

из частично деспирализованных хромосом. В центре клетки начинает формироваться перегородка: идёт цитокинез.

#### **5.Тема: Основы генетики и селекции**

#### **Практическая работа № 4,5 ,6**

**Тема:** " Составление простейших схем моногибридного и дигибридного скрещивания. Решение генетических задач."

#### **Цель работы:**

Убедиться в выполнении законов расщепления и независимого наследования, в статистическом характере законов.

**Оборудование:** 4 колоды игральных карт.

#### *Ход работы:*

1.Моделированние моногибридного скрещивания. Делят колоды игральных карт на две части- по чёрным и красным мастям, пары карт из колод каждого цвета будут моделировать гомозиготных родителей с альтернативными признаками. Получает гибриды первого поколения: для этого по парно соединяют карты из черной и красной колоды- моделируют слияние гамет и при оплодотворении и убеждаются в единообразии « гибридов » первого поколения. Эти «гибриды » гетерозиготные- содержат красную и черную карты. Пары карт разбивают тем самым получают «гаметы » гибридов первого поколения и перемешивают. После чего карты переворачивают «рубашкой » вверх и случайным образом комбинируют карты по парно. Принимают, что, к примеру, красные масти обозначают доминантный признак, а черные- рецессивный. Записывают количество получившихся «гибридов» второго поколения: гомозиготных по доминантному признаку, гомозиготных по рецессивному признаку, гетерозигот. Выясняют, соответствует ли расщепления менделевскому. Чтобы вероятность отклонения полученных данных от ожидаемого результата была невелика, следует иметь большую выборку этих «гибридов». Убедиться в этом помогает аналогичный модельный эксперимент с одной колодой карт.

2. Моделирование дигибридного скрещивания. При моделировании дигибридного скрещивания каждый цвет символизирует свой признак. Черный цвет – один признак с альтернативными проявлениями (доминантные трефы и рецессивные пики), красный цвет другой признак с альтернативными проявлениями (доминантные червы и рецессивные бубны).родители должны быть «дигомозиготны» с альтернативным проявлением признаков. Для простоты родители могут быть представлены двумя стопками карт: стопкой из красной масти и из черной. «гаметы » родительского поколения включает пару карт. Соединяя пары гамет, получают единообразие- дигетерозиготные «гибриды » первого поколения. Для простоты красные масти складывают в две отдельные стопки справа, черные – слева. Переворачивают карты вверх рубашками и случайным образом комбинируют красные и черные масти по парно, тем самым получают «гаметы» гибридов первого поколения. После этого, не переворачивая карты, опять же случайным образом, комбинируют гаметы попарно. Записывают виды и количество получившихся «гибридов» второго поколения. Проверяют, соответствует ли полученное расщепления менделевскому. (Следует иметь в виду, что выборка для дигибридного скрещивания может быть не достаточной).

3.Делают вывод объективности законов Менделя и об условиях выполнения законов.

### **Цель работы:**

Рассмотреть половой хроматин в ядрах соматических клеток людей разной половой принадлежности.

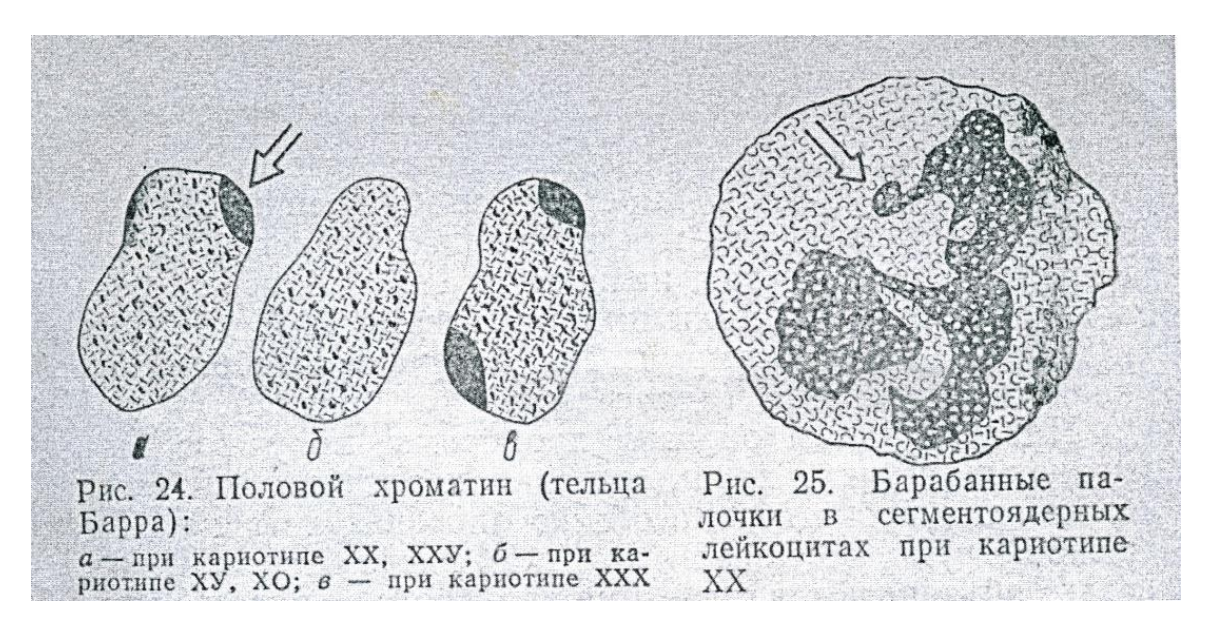

### **Оборудование:** Электронные снимки клеток плоского эпителия рта людей разного пола.. *Ход работы***:**

1.На снимке находят в поле зрения клетки эпителия с хорошо покрашенными ядрами. В ядрах находят половой хроматин в виде небольших темных образований, прилегающих к ядерной оболочке. От других хроматиновых глыбок он отличается большими размерами, характером расположения, плотностью.

2.Сравнивают половой хроматин в ядрах клеток людей разной половой принадлежности.

3. Делают вывод о частоте встречаемости полового хроматина в клетках людей разного пола и объясняют причины различий.

### **Практическая работа**

**Цель работы:** Ознакомиться с генеалогическим методом исследования наследственных признаков путем составления генеалогического дерева семьи.

**Тема:** "Составление родословных и их анализ."

**Оборудование:** собранные сведенья, касающиеся особенностей проявления у членов своей семьи в трех поколениях различных признаков. Нормального признака, например, цвет глаз, волос, кожи, рост, близнецовость и др. патологического- сахарный диабет, близорукость, гипертоническую болезнь, холецистит, туберкулез, язвенную болезнь и др. *Ход работы:*

1.Изучают правила графического изображения родословной: мужчины изображаются схематически в виде квадратов, женщины - в виде окружности. Графически изображаемые связи «дети-родители» и «братья-сестры». Супруги, братья и сестры, т.е. люди одного поколения, изображаются на одном горизонтальном уровне и соединяются прямой. Предыдущее поколение изображается на горизонтальном уровне выше, последующее ниже. Родители соединяться с детьми графическим коромыслом. Все поколения нумеруются сверху вниз римскими цифрами, а все индивидуумы в каждом поколении – слева на права арабскими цифрами

2.Состовляют родословную своей семьи. Начинают с пробанда- носителя признака.

3.Проводят генеалогический анализ изучаемого признака. Обращают внимание на повторяемость признака у челнов семьи на протяжении ряда поколении. Оценивают характер его наследование (доминантный рецессивный, аутосомный, сцепленный с полом и др.).

#### **8. Тема : Происхождение и развитие жизни на Земле. Эволюционное учение. Практическая работа** № 7,8,9 - 4/- час.

**Тема:** "Описание особей одного вида по морфологическому критерию." **Оборудование:**

Снимки коллекционного материала птиц и бабочек, таблицы с их строением, микроскопы, пипетки, вода, предметные стёкла.

Аналогичные органы - имеют разное происхождение и план строения, при этом выполняют одни функции. (Возникают в результате конвергенции)

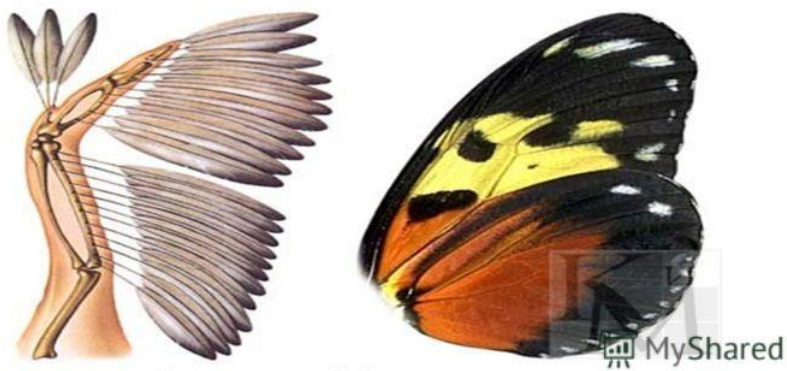

Крыло птицы и бабочки

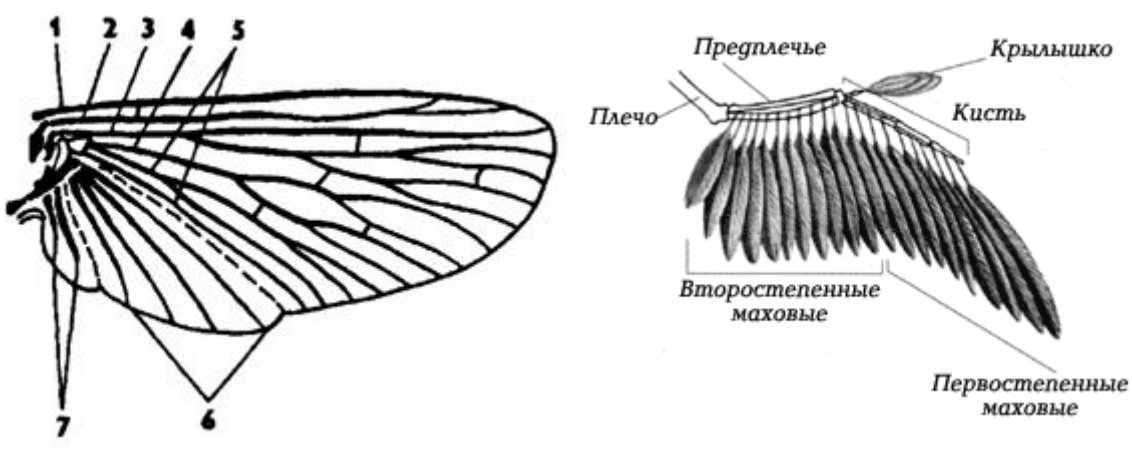

**Схема строения крыла насекомого** : **Строение крыла птицы**

- 1 костальная жилка,
- 2 субкостальная,
- 3 радиальная,
- 4 медиальная,
- 5 кубитальная,
- 6 анальная,
- 7 югальные жилки

## **Цель работы:**

изучить эволюцию передних конечностей летающих позвоночных и насекомых, аналогию их строении, уяснить взаимосвязь особенностей их строения с условиями среды.  *Ход работы:*

 1. Рассматривают электронные снимки крыльей бабочки которые представляют выросты хитинизированной кутикулы. Находят места их прикрепления, характер прикрепления, количество крыльев, сравнительные размеры каждой пары. Зарисовывают крылья показывают окраску характер жилкования. . Зарисовывают несколько чешуек различной окраски.

 2. Рассматривают электронные снимки крыла птицы. Изучают перьевой покров крыла кроющие и моховые перья первого и второго порядка. Находят, каким частям скелета прикрепляются различные виды перьев. Рассматривают снимки макроскопического строение пера. Находят стержень, очень, опахало. Для определения причины плотности опахало рассматривают ее микроскопическое строение. Находят бородки первого и второго подков, крючочки. Вспоминают особенности скелета крыла.

3. Делают вывод о причинах сходств и отличий строении крыльев птицы и бабочки.

## **9. Тема: Основы экологии**

**Практическая работа** Описание антропогенных изменений в естественных природных ландшафтах своей местности – 2/- час.

**Цель работы:**выявить антропогенные изменения в экосистемах местности и оценить их последствия.

*Оборудование*: красная книга растений.

## *Ход работы*

1. Прочитайте о видах растений и животных, занесенных в Красную книгу: исчезающие, редкие, сокращающие численность по вашему региону.

2. Какие вы знаете виды растений и животных, исчезнувшие в вашей местности.

3. Приведите примеры деятельности человека, сокращающие численность популяций видов. Объясните причины неблагоприятного влияния этой деятельности, пользуясь знаниями по биологии.

4. Сделайте вывод: какие виды деятельности человека приводит к изменению в экосистемах.

## *Вопросы для самоконтроля:*

*1. Какое воздействие можно назвать антропогенным?*

*2. Что такое экосистема?*

*3. Чем отличаются агроэкосистемы от естественных экосистем?* 

*4. Приведите примеры естественных экосистем.*

## *Дополнительный материал к работе.*

Ученые утверждают, что сегодня на полуострове вследствие огромного воздействия антропогенного пресса наблюдаются самые высокие в стране темпы генетической эрозии. За последние десятилетия флора Удмуртской республики потеряла 11 видов. По мнению ученых, крымскому биоразнообразию сегодня угрожают не менее 33 факторов – химическое влияние, механическое воздействие, изменение водно-солевого режима, загрязнение, фактор беспокойства и так далее. Всего, согласно обсуждаемой концепции, в Красную книгу Удмуртской Республики ученые предлагают занести еще несколько редких видов.

# **Общие рекомендации**

По всем вопросам, связанным с изучением дисциплины, консультироваться с преподавателем.

## **Контроль и оценка результатов**

Оценка за выполнение практической работы выставляется *по пятибалльной системе* и учитывается как показатель текущей успеваемости студента*.*

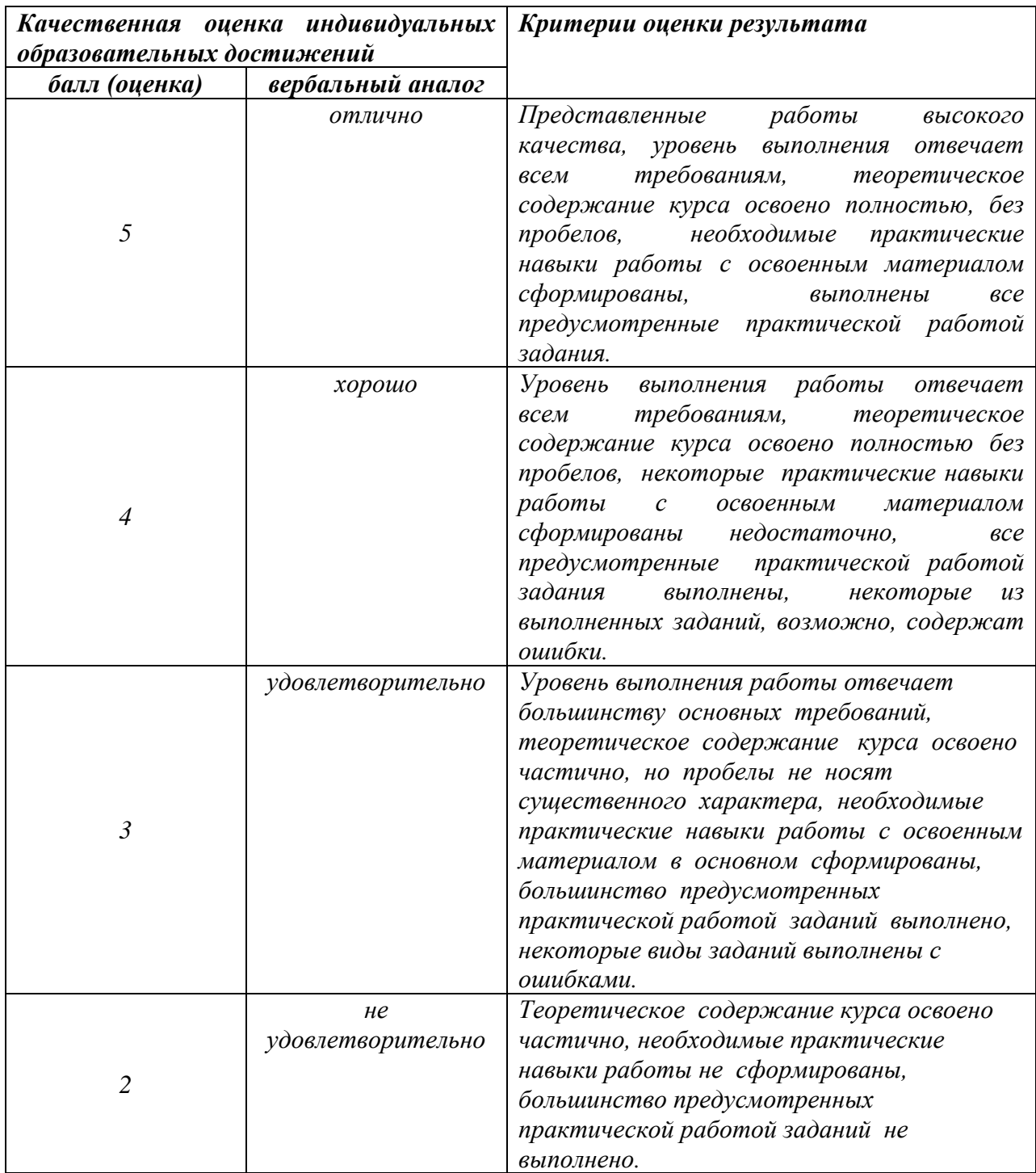